## **UPCOMING SESSION**

Saturday, May 12, 2018 (10:00am – 6:00pm)

777 Hamilton Ave #C201 Menlo Park, Ca 94025

Your photographer, Marcus Jackson, is adept in capturing the perfect moment. With his amiable disposition, creativity, and guidance, you are guaranteed to have an enjoyable experience.

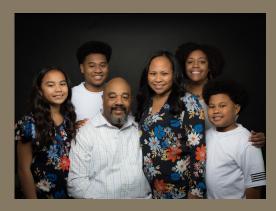

## Finally, the family portraits you've been waiting for!

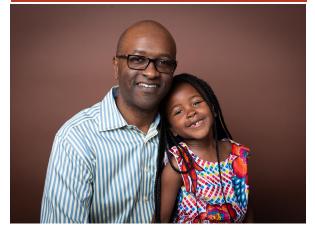

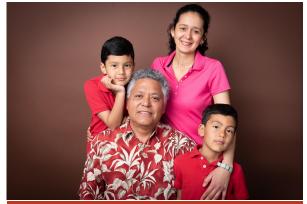

## Marcus Jackson

(510) 556-1173 mljackson.photo@gmail.com

www.marcusljackson.photoshelter.com

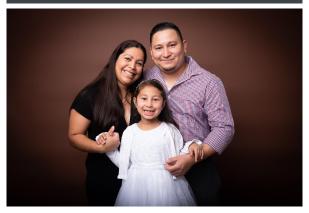

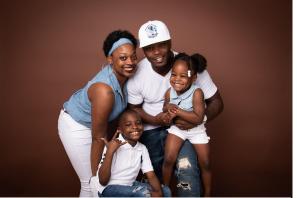

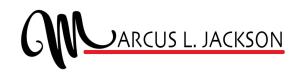

Capturing
the
Moment!